## **PageSpeed Insights**

#### **Movil**

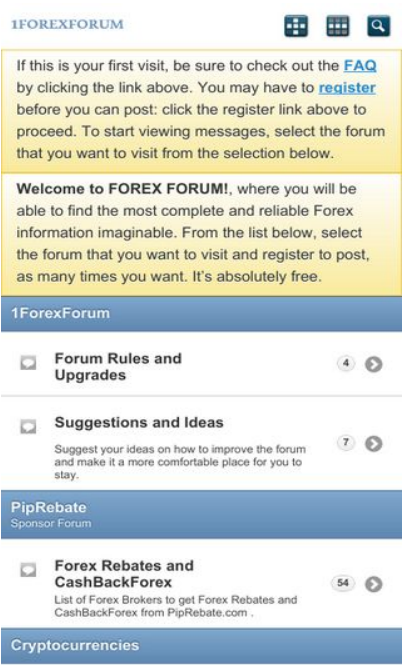

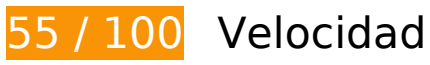

 **Elementos que debes corregir:** 

## **Evitar redirecciones a páginas de destino**

Tu página tiene 2 redireccionamientos. Los redireccionamientos añaden retrasos adicionales antes de que la página se pueda cargar.

[Evitar redireccionamientos a la página de destino](http://sitedesk.net/redirect.php?url=https%3A%2F%2Fdevelopers.google.com%2Fspeed%2Fdocs%2Finsights%2FAvoidRedirects) para esta cadena de URL redireccionadas.

- http://1forexforum.com/
- https://1forexforum.com/
- https://www.1forexforum.com/

# **Movil**

## **Eliminar el JavaScript que bloquea la visualización y el CSS del contenido de la mitad superior de la página**

Tu página tiene 4 recursos de secuencias de comandos y 2 recursos CSS que provocan un bloqueo. Ello causa un retraso en el procesamiento de la página.

No se ha podido visualizar el contenido de la mitad superior de la página sin tener que esperar a que se cargara alguno de los recursos. Intenta aplazar o cargar de forma asíncrona los recursos que bloquean la visualización, o bien inserta porciones críticas de dichos recursos directamente en el HTML.

[Quitar el JavaScript que bloquea la visualización de contenido:](http://sitedesk.net/redirect.php?url=https%3A%2F%2Fdevelopers.google.com%2Fspeed%2Fdocs%2Finsights%2FBlockingJS)

- https://ajax.googleapis.com/ajax/libs/jquery/1.6.4/jquery.min.js
- https://www.1forexforum.com/clientscript/vbulletin-mobile-init.js?v=422
- https://www.1forexforum.com/clientscript/jquery/jquery.mobile-1.0.vb.js?v=422
- https://www.1forexforum.com/clientscript/vbulletin-mobile.js?v=422

[Optimizar la entrega de CSS](http://sitedesk.net/redirect.php?url=https%3A%2F%2Fdevelopers.google.com%2Fspeed%2Fdocs%2Finsights%2FOptimizeCSSDelivery) de estas URL:

- https://www.1forexforum.com/clientscript/jquery/jquery.mobile-1.0.min.css?v=422
- https://www.1forexforum.com/css.php?styleid=30&langid=1&d=1520999369&td=ltr&sheet =bbcode.css,editor.css,popupmenu.css,reset-fonts.css,vbulletin.css,vbulletinchrome.css,vbulletin-formcontrols.css,%20,metro\_theme\_prefooter\_blocks.css

 **Elementos que puedes plantearte corregir:** 

#### **Aprovechar el almacenamiento en caché del navegador**

Establecer una fecha de caducidad o una edad máxima en las cabeceras HTTP de los recursos estáticos indica al navegador que cargue los recursos descargados previamente del disco local en lugar de hacerlo a través de la red.

[Aprovechar el almacenamiento en caché del navegador](http://sitedesk.net/redirect.php?url=https%3A%2F%2Fdevelopers.google.com%2Fspeed%2Fdocs%2Finsights%2FLeverageBrowserCaching) de estos recursos almacenables en caché:

https://www.1forexforum.com/clientscript/jquery/images/ajax-loader.png (no se ha especificado el tiempo de expiración)

#### **Movil**

- https://www.1forexforum.com/clientscript/jquery/images/icons-36-white.png (no se ha especificado el tiempo de expiración)
- https://www.1forexforum.com/images/mobile/gridmenu.png (no se ha especificado el tiempo de expiración)
- https://www.1forexforum.com/images/mobile/login.png (no se ha especificado el tiempo de expiración)
- https://www.1forexforum.com/images/mobile/search.png (no se ha especificado el tiempo de expiración)
- https://www.1forexforum.com/images/mobile/vbulletin-logo.png (no se ha especificado el tiempo de expiración)
- https://www.1forexforum.com/images/statusicon/forum\_old-16.png (no se ha especificado el tiempo de expiración)
- https://ssl.google-analytics.com/ga.js (2 horas)

## **Minificar CSS**

Compactar el código CSS puede ahorrar una gran cantidad de bytes de datos y acelerar los tiempos de descarga y análisis.

[Reducir CSS](http://sitedesk.net/redirect.php?url=https%3A%2F%2Fdevelopers.google.com%2Fspeed%2Fdocs%2Finsights%2FMinifyResources) de estos recursos para reducir su tamaño en 479 B (reducción del 11 %).

Si se reduce https://www.1forexforum.com/css.php?styleid=30&langid=1&d=1520999369&t d=ltr&sheet=bbcode.css,editor.css,popupmenu.css,reset-fonts.css,vbulletin.css,vbulletinchrome.css,vbulletin-formcontrols.css,%20,metro\_theme\_prefooter\_blocks.css, supondría un ahorro de 479 B (reducción del 11 %) después de la compresión.

### **Optimizar imágenes**

Formatear y comprimir correctamente las imágenes puede ahorrar una gran cantidad de bytes de datos.

[Optimizar estas imágenes](http://sitedesk.net/redirect.php?url=https%3A%2F%2Fdevelopers.google.com%2Fspeed%2Fdocs%2Finsights%2FOptimizeImages) para reducir su tamaño en 1,2 KB (reducción del 56 %).

#### **Movil**

Si se comprime https://www.1forexforum.com/images/mobile/vbulletin-logo.png, supondría un ahorro de 1,2 KB (reducción del 56 %).

## **Prioriza el contenido visible**

Tu página requiere indicaciones completas de red adicionales para procesar el contenido destacado en la parte superior de la página. Para obtener un rendimiento óptimo, reduce la cantidad de HTML necesario para procesar dicho contenido.

Toda la respuesta HTML no era suficiente para visualizar el contenido de la mitad superior de la página. Esto suele indicar que eran necesarios recursos adicionales, que se cargan después del análisis de HTML, para presentar este contenido. [Prioriza el contenido visible](http://sitedesk.net/redirect.php?url=https%3A%2F%2Fdevelopers.google.com%2Fspeed%2Fdocs%2Finsights%2FPrioritizeVisibleContent) que se necesita para visualizar el contenido de la mitad superior de la página incluyéndolo directamente en la respuesta HTML.

- Con la respuesta HTML completa, solo se ha podido renderizar aproximadamente el 7 % del contenido definitivo de la mitad superior de la página.
- Haz clic para ver cómo queda con solo la respuesta HTML: snapshot:6

# **4 reglas aprobadas**

#### **Habilitar compresión**

La compresión está habilitada. Más información sobre la [habilitación de la compresión](http://sitedesk.net/redirect.php?url=https%3A%2F%2Fdevelopers.google.com%2Fspeed%2Fdocs%2Finsights%2FEnableCompression)

### **Reducir el tiempo de respuesta del servidor**

Tu servidor respondió rápidamente. Más información sobre la [optimización del tiempo de respuesta](http://sitedesk.net/redirect.php?url=https%3A%2F%2Fdevelopers.google.com%2Fspeed%2Fdocs%2Finsights%2FServer) [del servidor](http://sitedesk.net/redirect.php?url=https%3A%2F%2Fdevelopers.google.com%2Fspeed%2Fdocs%2Finsights%2FServer)

### **Minificar HTML**

El HTML está reducido. Más información sobre la [reducción del HTML](http://sitedesk.net/redirect.php?url=https%3A%2F%2Fdevelopers.google.com%2Fspeed%2Fdocs%2Finsights%2FMinifyResources)

# **Minificar JavaScript**

El contenido de JavaScript está reducido. Más información sobre la [reducción del contenido de](http://sitedesk.net/redirect.php?url=https%3A%2F%2Fdevelopers.google.com%2Fspeed%2Fdocs%2Finsights%2FMinifyResources) **[JavaScript](http://sitedesk.net/redirect.php?url=https%3A%2F%2Fdevelopers.google.com%2Fspeed%2Fdocs%2Finsights%2FMinifyResources)** 

# **99 / 100** Experiencia de usuario

# **Elementos que puedes plantearte corregir:**

### **Aplicar el tamaño adecuado a los botones táctiles**

Puede que algunos enlaces y botones de la página web sean demasiado pequeños para que los usuarios puedan tocarlos en una pantalla táctil. Quizás debas [aplicar un tamaño más grande a los](http://sitedesk.net/redirect.php?url=https%3A%2F%2Fdevelopers.google.com%2Fspeed%2Fdocs%2Finsights%2FSizeTapTargetsAppropriately) [botones táctiles](http://sitedesk.net/redirect.php?url=https%3A%2F%2Fdevelopers.google.com%2Fspeed%2Fdocs%2Finsights%2FSizeTapTargetsAppropriately) para proporcionar una experiencia de usuario mejor.

Los botones táctiles siguientes están cerca de otros y puede que necesiten más espacio a su alrededor.

El botón táctil <a href="https://www.1f…um.com/faq.php" class="ui-link">FAQ</a> y 1 más están cerca de otros botones táctiles final.

# **4 reglas aprobadas**

#### **Evitar los plugins**

Parece que tu página no utiliza plugins y esto podría impedir que el contenido se utilice en muchas plataformas. Puedes obtener más información acerca de la importancia de [evitar los plugins.](http://sitedesk.net/redirect.php?url=https%3A%2F%2Fdevelopers.google.com%2Fspeed%2Fdocs%2Finsights%2FAvoidPlugins)

## **Configurar ventana gráfica**

Tu página especifica una ventana gráfica que se adapta al tamaño del dispositivo, lo que permite que se procese correctamente en todos los dispositivos. Más información sobre cómo [configurar](http://sitedesk.net/redirect.php?url=https%3A%2F%2Fdevelopers.google.com%2Fspeed%2Fdocs%2Finsights%2FConfigureViewport) [ventanas gráficas.](http://sitedesk.net/redirect.php?url=https%3A%2F%2Fdevelopers.google.com%2Fspeed%2Fdocs%2Finsights%2FConfigureViewport)

# **Adaptación del contenido a la ventana gráfica**

El contenido de tu página encaja con la ventana gráfica. Más información sobre cómo [adaptar el](http://sitedesk.net/redirect.php?url=https%3A%2F%2Fdevelopers.google.com%2Fspeed%2Fdocs%2Finsights%2FSizeContentToViewport) [contenido a la ventana gráfica](http://sitedesk.net/redirect.php?url=https%3A%2F%2Fdevelopers.google.com%2Fspeed%2Fdocs%2Finsights%2FSizeContentToViewport)

## **Utilizar tamaños de fuente que se puedan leer**

El texto de la página es legible. Más información sobre cómo [utilizar tamaños de fuente que se](http://sitedesk.net/redirect.php?url=https%3A%2F%2Fdevelopers.google.com%2Fspeed%2Fdocs%2Finsights%2FUseLegibleFontSizes) [puedan leer.](http://sitedesk.net/redirect.php?url=https%3A%2F%2Fdevelopers.google.com%2Fspeed%2Fdocs%2Finsights%2FUseLegibleFontSizes)

#### **Ordenador**

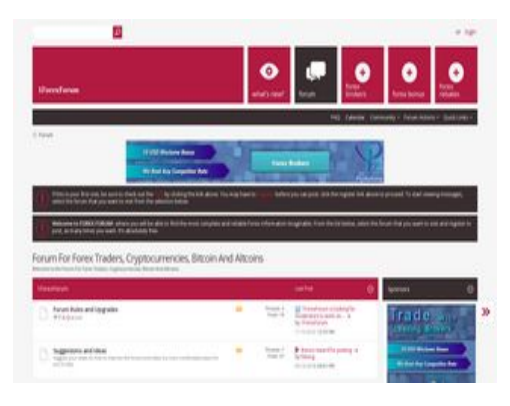

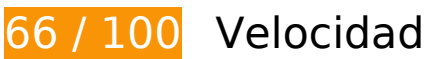

 **Elementos que debes corregir:** 

### **Aprovechar el almacenamiento en caché del navegador**

Establecer una fecha de caducidad o una edad máxima en las cabeceras HTTP de los recursos estáticos indica al navegador que cargue los recursos descargados previamente del disco local en lugar de hacerlo a través de la red.

[Aprovechar el almacenamiento en caché del navegador](http://sitedesk.net/redirect.php?url=https%3A%2F%2Fdevelopers.google.com%2Fspeed%2Fdocs%2Finsights%2FLeverageBrowserCaching) de estos recursos almacenables en caché:

https://www.1forexforum.com/images/icons/icon1.png (no se ha especificado el tiempo de

expiración)

- https://www.1forexforum.com/images/icons/icon14.png (no se ha especificado el tiempo de expiración)
- https://www.1forexforum.com/images/icons/icon2.png (no se ha especificado el tiempo de expiración)
- https://www.1forexforum.com/images/metro/red/buttons/collapse\_40b.png (no se ha especificado el tiempo de expiración)
- https://www.1forexforum.com/images/metro/red/buttons/lastpost-right.png (no se ha especificado el tiempo de expiración)
- https://www.1forexforum.com/images/metro/red/misc/arrow.png (no se ha especificado el tiempo de expiración)
- https://www.1forexforum.com/images/metro/red/misc/close\_popup.png (no se ha especificado el tiempo de expiración)
- https://www.1forexforum.com/images/metro/red/misc/forum\_stats.png (no se ha especificado el tiempo de expiración)
- https://www.1forexforum.com/images/metro/red/misc/legend.png (no se ha especificado el tiempo de expiración)
- https://www.1forexforum.com/images/metro/red/misc/nav-icons-bg.png (no se ha especificado el tiempo de expiración)
- https://www.1forexforum.com/images/metro/red/misc/navbit-home.png (no se ha especificado el tiempo de expiración)
- https://www.1forexforum.com/images/metro/red/misc/notice-exclamation.png (no se ha especificado el tiempo de expiración)
- https://www.1forexforum.com/images/metro/red/misc/poll\_posticon.gif (no se ha especificado el tiempo de expiración)
- https://www.1forexforum.com/images/metro/red/misc/rss\_40b.png (no se ha especificado el tiempo de expiración)
- https://www.1forexforum.com/images/metro/red/misc/search-button-bg.png (no se ha especificado el tiempo de expiración)
- https://www.1forexforum.com/images/metro/red/misc/social-icons.png (no se ha especificado el tiempo de expiración)
- https://www.1forexforum.com/images/metro/red/misc/tab-collapsed.png (no se ha especificado el tiempo de expiración)
- https://www.1forexforum.com/images/metro/red/misc/vbulletin4\_logo.png (no se ha especificado el tiempo de expiración)
- https://www.1forexforum.com/images/metro/red/statusicon/category-16.png (no se ha especificado el tiempo de expiración)
- https://www.1forexforum.com/images/metro/red/statusicon/forum\_link-16.png (no se ha especificado el tiempo de expiración)
- https://www.1forexforum.com/images/metro/red/statusicon/forum\_new-16.png (no se ha especificado el tiempo de expiración)
- https://www.1forexforum.com/images/metro/red/statusicon/forum\_old-16.png (no se ha especificado el tiempo de expiración)
- https://www.1forexforum.com/images/metro/red/statusicon/forum\_old-48.png (no se ha especificado el tiempo de expiración)
- https://www.1forexforum.com/images/metro/red/statusicon/post\_old.png (no se ha especificado el tiempo de expiración)
- https://www.1forexforum.com/images/metro/red/statusicon/subforum\_old-48.png (no se ha especificado el tiempo de expiración)
- https://www.piprebate.com/Banners/GIFs/en/PipRebate-Bannershor\_1-height\_90-width\_728.gif (no se ha especificado el tiempo de expiración)
- https://www.piprebate.com/Banners/GIFs/en/PipRebate-Bannerssqr\_1-height\_300-width\_250.gif (no se ha especificado el tiempo de expiración)
- https://www.piprebate.com/images/logo/ForexMart.png (no se ha especificado el tiempo de expiración)
- https://www.piprebate.com/images/logo/HotForex.png (no se ha especificado el tiempo de expiración)
- https://www.piprebate.com/images/logo/LQDFX.jpg (no se ha especificado el tiempo de expiración)
- https://www.piprebate.com/images/logo/XM.png (no se ha especificado el tiempo de expiración)
- https://www.piprebate.com/images/logo/aaafx.png (no se ha especificado el tiempo de expiración)
- https://www.piprebate.com/images/logo/avatrade.png (no se ha especificado el tiempo de expiración)
- https://www.piprebate.com/images/logo/axitrader.png (no se ha especificado el tiempo de expiración)
- https://www.piprebate.com/images/logo/everfx.png (no se ha especificado el tiempo de expiración)
- https://www.piprebate.com/images/logo/fbs.jpg (no se ha especificado el tiempo de expiración)
- https://www.piprebate.com/images/logo/fidelis-capital-markets.png (no se ha especificado el tiempo de expiración)
- https://www.piprebate.com/images/logo/forex4you.png (no se ha especificado el tiempo de expiración)
- https://www.piprebate.com/images/logo/fortfs.png (no se ha especificado el tiempo de expiración)
- https://www.piprebate.com/images/logo/freshforex.png (no se ha especificado el tiempo de expiración)
- https://www.piprebate.com/images/logo/fxopen.png (no se ha especificado el tiempo de expiración)
- https://www.piprebate.com/images/logo/fxprimus.png (no se ha especificado el tiempo de expiración)
- https://www.piprebate.com/images/logo/fxpro.png (no se ha especificado el tiempo de expiración)
- https://www.piprebate.com/images/logo/instaforex.png (no se ha especificado el tiempo de expiración)
- https://www.piprebate.com/images/logo/justforex.png (no se ha especificado el tiempo de expiración)
- https://www.piprebate.com/images/logo/liteforex.png (no se ha especificado el tiempo de expiración)
- https://www.piprebate.com/images/logo/nordfx.png (no se ha especificado el tiempo de expiración)
- https://www.piprebate.com/images/logo/octafx.png (no se ha especificado el tiempo de expiración)
- https://www.piprebate.com/images/logo/paxforex.jpg (no se ha especificado el tiempo de expiración)
- https://www.piprebate.com/images/logo/pepperstone.png (no se ha especificado el tiempo de expiración)
- https://www.piprebate.com/images/logo/roboforex.png (no se ha especificado el tiempo de expiración)
- https://www.piprebate.com/images/logo/swiss-markets.png (no se ha especificado el tiempo de expiración)
- https://www.piprebate.com/images/logo/tickmill.png (no se ha especificado el tiempo de expiración)
- https://ssl.google-analytics.com/ga.js (2 horas)

**Eliminar el JavaScript que bloquea la visualización y el CSS del contenido de la mitad superior de la página**

Tu página tiene 8 recursos de secuencias de comandos y 5 recursos CSS que provocan un bloqueo. Ello causa un retraso en el procesamiento de la página.

No se ha podido visualizar el contenido de la mitad superior de la página sin tener que esperar a que se cargara alguno de los recursos. Intenta aplazar o cargar de forma asíncrona los recursos que bloquean la visualización, o bien inserta porciones críticas de dichos recursos directamente en el HTML.

[Quitar el JavaScript que bloquea la visualización de contenido:](http://sitedesk.net/redirect.php?url=https%3A%2F%2Fdevelopers.google.com%2Fspeed%2Fdocs%2Finsights%2FBlockingJS)

- https://www.1forexforum.com/clientscript/yui/yuiloader-dom-event/yuiloader-domevent.js?v=422
- https://www.1forexforum.com/clientscript/yui/connection/connection-min.js?v=422
- https://www.1forexforum.com/clientscript/vbulletin-core.js?v=422
- https://ajax.googleapis.com/ajax/libs/jquery/1.6.4/jquery.min.js
- https://www.1forexforum.com/clientscript/vbulletin\_read\_marker.js?v=422
- https://www.1forexforum.com/clientscript/yui/animation/animation-min.js?v=422
- https://www.1forexforum.com/clientscript/vbulletin-sidebar.js?v=422
- https://www.1forexforum.com/clientscript/vbulletin\_md5.js?v=422

#### [Optimizar la entrega de CSS](http://sitedesk.net/redirect.php?url=https%3A%2F%2Fdevelopers.google.com%2Fspeed%2Fdocs%2Finsights%2FOptimizeCSSDelivery) de estas URL:

- https://www.1forexforum.com/css.php?styleid=79&langid=1&d=1520999370&td=ltr&sheet =bbcode.css,editor.css,popupmenu.css,reset-fonts.css,vbulletin.css,vbulletinchrome.css,vbulletin-formcontrols.css,%20,metro\_theme\_prefooter\_blocks.css
- https://fonts.googleapis.com/css?family=Open+Sans:400,300,600&subset=latin,cyrillic
- https://www.1forexforum.com/css.php?styleid=79&langid=1&d=1520999370&td=ltr&sheet =forumbits.css,forumhome.css,options.css
- https://www.1forexforum.com/css.php?styleid=79&langid=1&d=1520999370&td=ltr&sheet =sidebar.css,widgets.css,tagcloud.css
- https://www.1forexforum.com/css.php?styleid=79&langid=1&d=1520999370&td=ltr&sheet =additional.css

 **Elementos que puedes plantearte corregir:** 

# **Ordenador**

## **Evitar redirecciones a páginas de destino**

Tu página tiene 2 redireccionamientos. Los redireccionamientos añaden retrasos adicionales antes de que la página se pueda cargar.

[Evitar redireccionamientos a la página de destino](http://sitedesk.net/redirect.php?url=https%3A%2F%2Fdevelopers.google.com%2Fspeed%2Fdocs%2Finsights%2FAvoidRedirects) para esta cadena de URL redireccionadas.

- http://1forexforum.com/
- https://1forexforum.com/
- https://www.1forexforum.com/

## **Minificar CSS**

Compactar el código CSS puede ahorrar una gran cantidad de bytes de datos y acelerar los tiempos de descarga y análisis.

[Reducir CSS](http://sitedesk.net/redirect.php?url=https%3A%2F%2Fdevelopers.google.com%2Fspeed%2Fdocs%2Finsights%2FMinifyResources) de estos recursos para reducir su tamaño en 5,5 KB (reducción del 23 %).

- Si se reduce https://www.1forexforum.com/css.php?styleid=79&langid=1&d=1520999370&t d=ltr&sheet=bbcode.css,editor.css,popupmenu.css,reset-fonts.css,vbulletin.css,vbulletinchrome.css,vbulletin-formcontrols.css,%20,metro\_theme\_prefooter\_blocks.css, supondría un ahorro de 4,2 KB (reducción del 27 %) después de la compresión.
- Si se reduce https://www.1forexforum.com/css.php?styleid=79&langid=1&d=1520999370&t d=ltr&sheet=forumbits.css,forumhome.css,options.css, supondría un ahorro de 555 B (reducción del 21 %) después de la compresión.
- Si se reduce https://www.1forexforum.com/css.php?styleid=79&langid=1&d=1520999370&t d=ltr&sheet=additional.css, supondría un ahorro de 485 B (reducción del 11 %) después de la compresión.
- Si se reduce https://www.1forexforum.com/css.php?styleid=79&langid=1&d=1520999370&t d=ltr&sheet=sidebar.css,widgets.css,tagcloud.css, supondría un ahorro de 234 B (reducción del 17 %) después de la compresión.

**Minificar HTML**

Compactar el código HTML, incluido cualquier código CSS y JavaScript insertado que contenga, puede ahorrar una gran cantidad de bytes de datos y acelerar los tiempos de descarga y análisis.

[Reducir HTML](http://sitedesk.net/redirect.php?url=https%3A%2F%2Fdevelopers.google.com%2Fspeed%2Fdocs%2Finsights%2FMinifyResources) de estos recursos para reducir su tamaño en 841 B (reducción del 16 %).

- Si se reduce https://www.piprebate.com/en/widget/forex-rebates, supondría un ahorro de 427 B (reducción del 14 %) después de la compresión.
- Si se reduce https://www.piprebate.com/en/widget/Sign-up, supondría un ahorro de 414 B (reducción del 18 %) después de la compresión.

## **Minificar JavaScript**

Compactar el código JavaScript puede ahorrar una gran cantidad de bytes de datos y acelerar los tiempos de descarga, análisis y ejecución.

[Reducir JavaScript](http://sitedesk.net/redirect.php?url=https%3A%2F%2Fdevelopers.google.com%2Fspeed%2Fdocs%2Finsights%2FMinifyResources) de estos recursos para reducir su tamaño en 1,4 KB (reducción del 20 %).

- Si se reduce https://www.1forexforum.com/clientscript/yui/animation/animationmin.js?v=422, supondría un ahorro de 965 B (reducción del 20 %) después de la compresión.
- Si se reduce https://www.1forexforum.com/clientscript/vbulletin\_read\_marker.js?v=422, supondría un ahorro de 221 B (reducción del 15 %) después de la compresión.
- Si se reduce https://www.1forexforum.com/clientscript/vbulletin-sidebar.js?v=422, supondría un ahorro de 215 B (reducción del 22 %) después de la compresión.

## **Optimizar imágenes**

Formatear y comprimir correctamente las imágenes puede ahorrar una gran cantidad de bytes de datos.

[Optimizar estas imágenes](http://sitedesk.net/redirect.php?url=https%3A%2F%2Fdevelopers.google.com%2Fspeed%2Fdocs%2Finsights%2FOptimizeImages) para reducir su tamaño en 54 KB (reducción del 31 %).

Si se comprime https://www.piprebate.com/images/logo/fbs.jpg, supondría un ahorro de 15,5 KB (reducción del 84 %).

- Si se comprime https://www.piprebate.com/images/logo/swiss-markets.png, supondría un ahorro de 3,4 KB (reducción del 27 %).
- Si se comprime https://www.piprebate.com/images/logo/justforex.png, supondría un ahorro de 3,2 KB (reducción del 37 %).
- Si se comprime https://www.piprebate.com/images/logo/LQDFX.jpg, supondría un ahorro de 2,9 KB (reducción del 50 %).
- Si se comprime https://www.piprebate.com/images/logo/avatrade.png, supondría un ahorro de 2,7 KB (reducción del 30 %).
- Si se comprime https://www.piprebate.com/images/logo/liteforex.png, supondría un ahorro de 2,4 KB (reducción del 45 %).
- Si se comprime https://www.piprebate.com/images/logo/fxpro.png, supondría un ahorro de 2,2 KB (reducción del 27 %).
- Si se comprime https://www.piprebate.com/images/logo/fortfs.png, supondría un ahorro de 2,1 KB (reducción del 22 %).
- Si se comprime https://www.piprebate.com/images/logo/freshforex.png, supondría un ahorro de 2,1 KB (reducción del 28 %).
- Si se comprime https://www.piprebate.com/images/logo/XM.png, supondría un ahorro de 1,9 KB (reducción del 27 %).
- Si se comprime https://www.piprebate.com/images/logo/HotForex.png, supondría un ahorro de 1,8 KB (reducción del 16 %).
- Si se comprime https://www.piprebate.com/images/logo/fxprimus.png, supondría un ahorro de 1,8 KB (reducción del 17 %).
- Si se comprime https://www.piprebate.com/images/logo/aaafx.png, supondría un ahorro de 1,6 KB (reducción del 18 %).
- Si se comprime https://www.piprebate.com/images/logo/axitrader.png, supondría un ahorro de 1,5 KB (reducción del 29 %).
- Si se comprime https://www.piprebate.com/images/logo/instaforex.png, supondría un ahorro de 1,3 KB (reducción del 16 %).
- Si se comprime https://www.piprebate.com/images/logo/forex4you.png, supondría un ahorro de 1,3 KB (reducción del 22 %).
- Si se comprime https://www.piprebate.com/images/logo/pepperstone.png, supondría un ahorro de 1,2 KB (reducción del 22 %).
- Si se comprime https://www.piprebate.com/images/logo/everfx.png, supondría un ahorro de 1,1 KB (reducción del 30 %).
- Si se comprime https://www.piprebate.com/images/logo/paxforex.jpg, supondría un ahorro de 1 KB (reducción del 24 %).
- Si se comprime https://www.piprebate.com/images/logo/nordfx.png, supondría un ahorro de

#### **Ordenador**

1 KB (reducción del 13 %).

- Si se comprime https://www.piprebate.com/images/logo/roboforex.png, supondría un ahorro de 784 B (reducción del 15 %).
- Si se comprime https://www.piprebate.com/images/logo/fxopen.png, supondría un ahorro de 421 B (reducción del 12 %).
- Si se comprime https://www.1forexforum.com/images/metro/red/misc/noticeexclamation.png, supondría un ahorro de 207 B (reducción del 21 %).
- Si se comprime https://www.1forexforum.com/images/metro/red/misc/vbulletin4\_logo.png, supondría un ahorro de 193 B (reducción del 21 %).
- Si se comprime https://www.1forexforum.com/images/metro/red/misc/search-button-bg.png, supondría un ahorro de 187 B (reducción del 19 %).
- Si se comprime https://www.1forexforum.com/images/metro/red/misc/tab-collapsed.png, supondría un ahorro de 153 B (reducción del 26 %).
- Si se comprime https://www.1forexforum.com/images/metro/red/statusicon/forum\_link-16.png, supondría un ahorro de 113 B (reducción del 38 %).
- Si se comprime https://www.1forexforum.com/images/metro/red/buttons/collapse\_40b.png, supondría un ahorro de 109 B (reducción del 28 %).

# **3 reglas aprobadas**

#### **Habilitar compresión**

La compresión está habilitada. Más información sobre la [habilitación de la compresión](http://sitedesk.net/redirect.php?url=https%3A%2F%2Fdevelopers.google.com%2Fspeed%2Fdocs%2Finsights%2FEnableCompression)

### **Reducir el tiempo de respuesta del servidor**

Tu servidor respondió rápidamente. Más información sobre la [optimización del tiempo de respuesta](http://sitedesk.net/redirect.php?url=https%3A%2F%2Fdevelopers.google.com%2Fspeed%2Fdocs%2Finsights%2FServer) [del servidor](http://sitedesk.net/redirect.php?url=https%3A%2F%2Fdevelopers.google.com%2Fspeed%2Fdocs%2Finsights%2FServer)

### **Prioriza el contenido visible**

El contenido de la mitad superior de la página está correctamente priorizado. Más información sobre [la priorización de contenido visible](http://sitedesk.net/redirect.php?url=https%3A%2F%2Fdevelopers.google.com%2Fspeed%2Fdocs%2Finsights%2FPrioritizeVisibleContent)

### **Ordenador**